MINISTERE DE L'EDUCATION NATIONALE

MINISTERE DE LA RECHERCHE

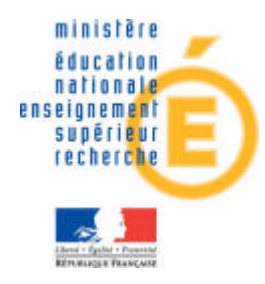

# **GUIDE POUR LA RÉDACTION ET LA** PRÉSENTATION DES THÈSES

## A L'USAGE DES DOCTORANTS<sup>\*</sup>

 $(2007)$ 

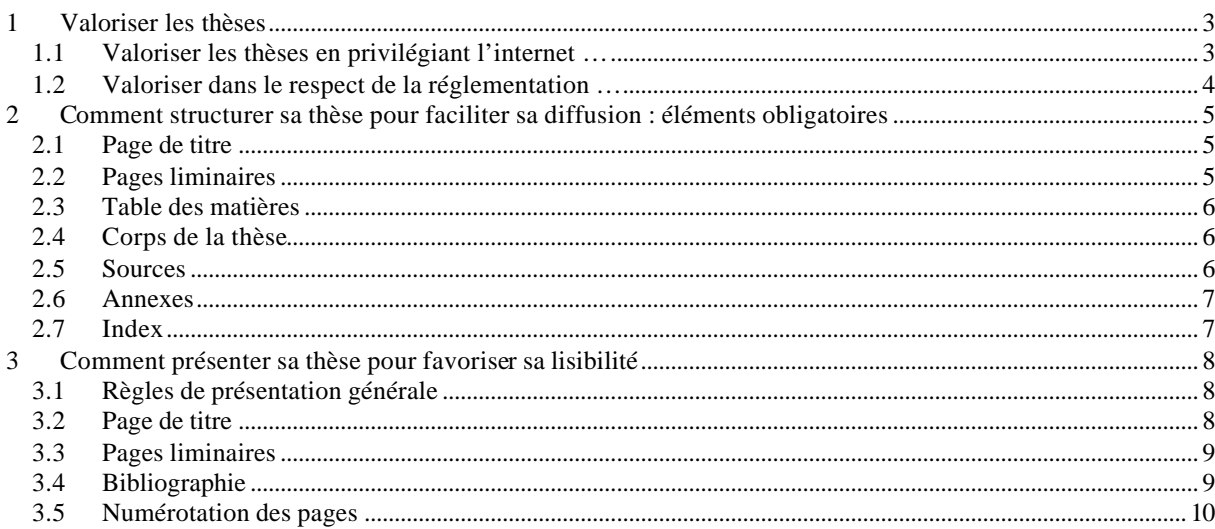

<sup>\*</sup> Le présent guide concerne les thèses de doctorat au sens propre du terme, à l'exclusion des thèses d'exercice en médecine ou odontologie.

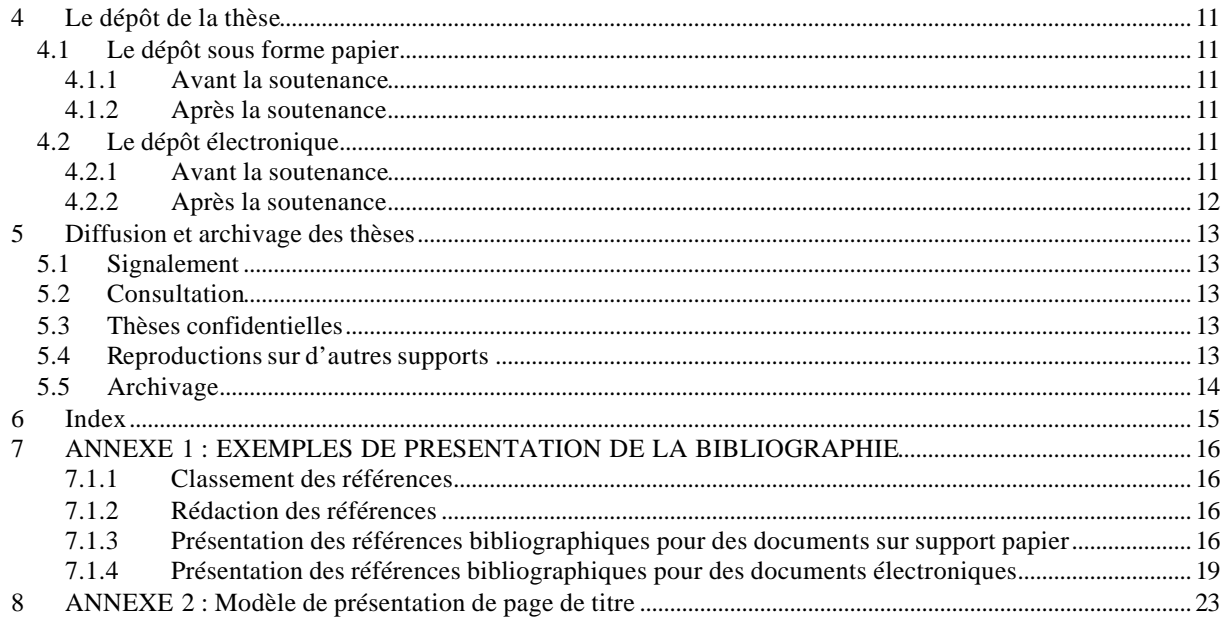

## 1 Valoriser les thèses

Des textes qui régissent les études doctorales<sup>1</sup>, il ressort que la thèse est à la fois :

- − une production de l'esprit
- l'aboutissement d'un travail de recherche
- un exercice académique validé par l'obtention d'un grade universitaire
- un document riche d'informations scientifiques originales.

Le rayonnement de la recherche scientifique française et des établissements de soutenance tout comme les intérêts de carrière du nouveau docteur appellent à l'évidence à une valorisation optimale des thèses.

A ce titre, celles-ci doivent être :

- − facilement *repérées*, c'est-à-dire signalées dans différents catalogues ou bases de données : le catalogue de la bibliothèque de l'établissement de soutenance, le catalogue collectif de l'enseignement supérieur (Sudoc, http://www.sudoc.abes.fr) et des outils de signalement spécialisés.
- − facilement *accessibles*, tant dans la bibliothèque de l'établissement de soutenance que sur l'internet ou encore par l'intermédiaire de reproductions ou produits dérivés.
- − *conservées* dans de bonnes conditions (sur support électronique, sous forme de microfiches ou sous forme papier)
- − *protégées* de la contrefaçon et des utilisations abusives, selon les volontés de l'auteur et des autres ayants-droit.

## **1.1 Valoriser les thèses en privilégiant l'internet …**

L'évolution des technologies et des pratiques conduit aujourd'hui à privilégier la diffusion électronique sur l'internet, sans exclure bien entendu d'autres modes de diffusion. Cette option est fondée sur plusieurs constats :

- − les thèses sont désormais produites dans leur quasi totalité sous forme numérique.
- − l'équipement informatique tant des institutions que des particuliers ouvre un vaste champ de consultation pour ces documents.

 1 Arrêté du 7 août 2006 relatif à la formation doctorale ; arrêtés des 6 janvier 2005 et 7 août 2006 relatifs à la cotutelle internationale de thèse ; arrêté du 3 septembre 1998 relatif à la charte des thèses, arrêté du 7 août 2006 relatif aux modalités de dépôt, de signalement, de reproduction, de diffusion et de conservation des thèses ou travaux présentés en soutenance en vue du doctorat.

− ces technologies favorisent un accès convivial, souple et enrichi aux thèses numérisées : interrogations réparties, rapidité de la diffusion, hypertexte, multimédia, etc.

## **1.2 Valoriser dans le respect de la réglementation…**

Dans la mesure où les thèses relèvent à la fois de la réglementation relative à l'accès aux documents administratifs<sup>2</sup>, du droit de la propriété intellectuelle<sup>3</sup>, leur diffusion est subordonnée à plusieurs autorisations :

- − le chef de l'établissement de soutenance peut protéger à titre exceptionnel des informations confidentielles. Sous réserve de cette clause de confidentialité, la thèse est consultable au sein de l'établissement de soutenance (en premier lieu dans la bibliothèque) ou encore, pour les thèses sous forme papier, dans le cadre du prêt entre bibliothèques ;
- − l'autorisation de l'auteur (des auteurs) de la thèse pour toute diffusion plus large, qu'il s'agisse de la diffusion sur l'internet ou de l'édition sur d'autres supports (édition papier, microformes, cédérom, DVD, etc.). À chaque support de diffusion doit correspondre une autorisation particulière. Ces autorisations sont révocables ;
- − le cas échéant, l'autorisation des ayants droit si la thèse comporte des œuvres ou extraits significatifs d'œuvres relevant de la propriété d'autres auteurs ou si la thèse peut porter atteinte aux droits à l'image, à la vie privée... Dans certains cas, ces autorisations peuvent être simplifiées.<sup>4</sup>

Les doctorants sont invités à s'informer auprès de leur établissement (école doctorale, service commun de documentation, service interuniversitaire de coopération documentaire…) de leurs droits et devoirs en la matière.

Le présent guide a pour objet d'aider les doctorants pendant la phase de rédaction de leur thèse pour permettre une meilleure valorisation de leur travail. Ils trouveront ci-après des recommandations relatives à la structuration logique et à la présentation de leur thèse.

l

Code du patrimoine, Livre II

<sup>&</sup>lt;sup>3</sup> Code de la propriété intellectuelle

<sup>&</sup>lt;sup>4</sup> Accords sectoriels sur l'utilisation des œuvres protégées à des fins d'enseignement et de recherche http://www.education.gouv.fr/bo/2007/5/MENJ0700078X.htm

## 2 Comment structurer sa thèse pour faciliter sa diffusion : éléments obligatoires

En relation avec ses écoles doctorales, chaque établissement diffuse auprès des doctorants les consignes à suivre pour la présentation des thèses. Ces consignes peuvent prendre la forme de modèles<sup>5</sup> de documents ou de feuilles de style<sup>6</sup> à respecter. On pourra se reporter utilement à la norme

Si l'établissement choisit de recommander leur utilisation, les modèles de documents et feuilles de style proposés doivent obligatoirement contenir les éléments qui suivent, afin d'assurer une certaine cohérence de présentation au plan national et de faciliter le signalement et la consultation de la thèse.

Il appartient en outre aux établissements et écoles doctorales qui préconisent l'usage de feuilles de style ou de modèles de document de mettre en place les formations permettant de familiariser leurs doctorants avec les outils choisis.

## **2.1 Page de titre**

Elle doit obligatoirement comporter :

- − le nom de l'établissement ou des établissements qui délivrent le doctorat et le nom de l'école doctorale. Dans le cas d'une cotutelle internationale de thèse, mentionner le nom de chacun des établissements ;
- − le type de doctorat ;
- − le champ disciplinaire dans lequel est soutenue la thèse ;
- − les noms et prénoms de l'auteur ;
- − le titre de la thèse ou l'intitulé des principaux travaux ;
- − les noms et prénoms du directeur de recherche. Dans le cas d'une thèse en cotutelle, les noms et prénoms des directeurs de recherche ;
- − la date de soutenance ;

l

− les noms et prénoms des membres du jury.

## **2.2 Pages liminaires<sup>7</sup>**

 $<sup>5</sup>$  Fichiers informatiques de consignes permettant de produire des documents conformes à un document modèle</sup>

<sup>&</sup>lt;sup>6</sup> Ensemble de règles informatiques de présentation du document utilisables par les logiciels bureautiques

<sup>&</sup>lt;sup>7</sup> Les pages liminaires suivent la page de titre et précèdent la table des matières. Outre les éléments obligatoires

énoncés ci-dessus, elles peuvent comporter une dédicace, une épigraphe, des remerciements.

Elles contiennent :

- − le résumé en français ;
- − le titre en anglais ;
- − le résumé en anglais ;
- − les mots clés en français ;
- − les mots clés en anglais ;
- − l'intitulé et l'adresse de l'unité ou du laboratoire où la thèse a été préparée ;
- − dans le cas d'une thèse en cotutelle internationale, si la langue de la thèse n'est pas le français, un **résumé substantiel** en français est requis en sus du résumé prévu ci-dessus.

## **2.3 Table des matières<sup>8</sup>**

La table des matières est placée de préférence en début de document, après la page de titre et les pages liminaires. La liste des documents placés en annexe à la thèse doit être donnée à la fin de la table des matières. La table des matières peut être suivie de tables particulières : figures, illustrations, etc.

Dans le cas d'une thèse sur travaux, la liste des documents qui la composent se substitue à la table des matières.

## **2.4 Corps de la thèse**

La thèse est divisée en ensembles hiérarchisés. Par exemple : parties subdivisées en chapitres, chapitres composés de sous chapitres, eux-mêmes composés de paragraphes.

Les notes doivent être générées de manière automatique.

Les œuvres ou extraits d'œuvres d'un auteur tiers font l'objet d'une mise en forme spécifique destinée à favoriser la gestion des droits de diffusion.

#### **2.5 Sources**

Les sources comprennent :

− les sources primaires, composées de documents de première main (ex. archives écrites ou imprimées …) auxquelles il est fait référence dans la thèse ;

 8 La table des matières est la liste des titres de chapitres (divisions et subdivisions avec leur numéro) accompagnés de leurs numéros de page

− les sources secondaires : documents donnés comme information bibliographique supplémentaire, et énumérés dans une liste dite " Bibliographie ".

## **2.6 Annexes**

Si des documents utilisés pour la thèse sont proposés en annexe (une édition de texte, un protocole d'enquête, un résumé d'expérience …), une liste doit en être dressée et figurer à la fin de la table des matières (voir ci-dessus).

## **2.7 Index**

L'index général ou les index thématiques (de noms propres …), s'ils existent, doivent être générés de façon automatique.

## 3 Comment présenter sa thèse pour favoriser sa lisibilité

Les recommandations qui suivent ont pour but de standardiser<sup>9</sup> la présentation des thèses en vue de faciliter leur lisibilité, leur identification, leur diffusion et leur conservation.

## **3.1 Règles de présentation générale**

Afin d'assurer une bonne impression de la thèse, il est recommandé de :

- − justifier le texte ;
- − choisir un caractère de bonne lisibilité d'une taille suffisante : 12 points en moyenne ;
- − taper le texte avec un interligne simple qui peut être agrandi;
- − laisser une marge de 2,5 cm à gauche et à droite, 1,5 cm minimum en haut, 2 cm minimum en bas.

## **3.2 Page de titre**

Elle doit comporter :

− le nom de l'établissement ou des établissements et le nom de l'école doctorale qui délivrent le grade de docteur. Le nom de l'établissement ou des établissements doivent apparaître sous leur forme administrative ; on peut leur adjoindre le nom usuel qu'ils se sont donné, dans la forme prescrite par l'établissement. De même, il convient de suivre les prescriptions de l'établissement de soutenance pour les formes désignant les composantes. Exemple :

> UNIVERSITE PARIS VII – DENIS DIDEROT *Université Paris VII* est le nom administratif *Denis Diderot* est le nom qu'elle s'est donné.

- le type de doctorat ;
- − le champ disciplinaire dans lequel est soutenue la thèse ;
- − les noms et prénoms de l'auteur. La règle administrative <sup>10</sup> veut que soit utilisé d'abord le nom patronymique, suivi éventuellement du nom d'usage, qu'il résulte du mariage ou de la filiation. Les deux noms sont indexés et interrogeables dans les catalogues et bases de signalement des thèses. Les mentions «épouse », « époux » «dit » ou « née » ne doivent pas être utilisées.

 9 Norme ISO 7144:1986 , norme expérimentale AFNOR Z41-006, octobre 1983

 $10$ Code civil, Instruction générale du 29 mars 2002 relative à l'état civil

Pour qu'il n'y ait pas de confusion possible entre les noms et prénoms de l'auteur, les noms sont en majuscules, les prénoms sont en minuscules. Si les noms ou les prénoms comportent des accents ou caractères diacritiques, ils doivent être saisis ;

- − le titre de la thèse ou l'intitulé des principaux travaux ;
- − les noms et prénoms du directeur de la thèse. Inscrire les noms en majuscules et les prénoms en minuscules. Si les noms ou les prénoms comportent des accents ou caractères diacritiques, ils doivent être saisis. S'il y a deux directeurs, mentionner en premier le directeur principal. Pour les thèses qui sont soutenues dans le cadre d'une cotutelle internationale, utiliser une barre oblique "/" pour séparer les deux directeurs de thèse ;
- − la date de soutenance ;
- − les noms et prénoms des membres du jury. Inscrire les noms en majuscules et les prénoms en minuscules. Si les noms ou les prénoms comportent des accents ou caractères diacritiques, ils doivent être saisis.

Un modèle de présentation est présenté à titre indicatif en annexe.

## **3.3 Pages liminaires**

- − le résumé en français. Le résumé doit comporter au maximum 1700 caractères, espaces compris. Il doit être précis et permettre de comprendre comment le sujet est abordé. Il est distinct du **résumé substantiel** en français qui est nécessaire dans le cas d'une thèse en cotutelle internationale, si la langue de la thèse n'est pas le français.
- − le titre en anglais
- − le résumé en anglais pour le signalement de la thèse dans des bases de données internationales. Il doit comprendre au maximum 1700 caractères, espaces compris.
- − les mots clés en français. L'étudiant choisit les mots clés en fonction de la terminologie en vigueur dans sa discipline. La bibliothèque de l'établissement peut également aider l'auteur à les définir. Elle mettra les mots choisis par l'auteur en cohérence avec les vocabulaires en usage dans les catalogues collectifs.
- − les mots clés en anglais.
- − l'intitulé et l'adresse de l'unité ou du laboratoire de rattachement où la thèse a été préparée, s'ils ne figurent pas en page de titre, selon les formes prescrites par l'établissement de soutenance.

## **3.4 Bibliographie**

Le candidat présentera les différentes sources auxquelles il a eu recours d'une manière claire, cohérente, ordonnée, conforme aux normes en vigueur et aux usages de la discipline. Il peut prendre conseil auprès de la bibliothèque.

Des exemples sont présentés en annexe de ce guide.

## **3.5 Numérotation des pages**

La pagination doit commencer dès la page de titre, être continue et englober annexes, illustrations, tableaux, .graphiques...

## 4 Le dépôt de la thèse

Les établissements et leurs écoles doctorales ont la possibilité de maintenir le dépôt traditionnel sous forme papier, s'ils ne sont pas prêts au dépôt sous forme électronique. Dans le cas d'un dépôt électronique, il se fait dans l'application spécifiée par l'établissement.

## **4.1 Le dépôt sous forme papier**

#### **4.1.1 Avant la soutenance**

Au moins trois semaines avant la soutenance, le doctorant dépose au service du doctorat :

- − Outre les exemplaires destinés aux membres du jury, le doctorant fournit deux exemplaires destinés à la bibliothèque.
- − Le formulaire d'enregistrement de thèse soutenue sous forme papier complété en deux exemplaires. En particulier, l'auteur autorise ou non la diffusion sur Internet de sa thèse, par l'établissement de soutenance. Cette autorisation, qui ne confère à l'établissement aucune exclusivité, est révocable par l'auteur. Le modèle de ce formulaire figure sur le site de la sous-direction des bibliothèques et de l'information scientifique.( http://www.sup.adc.education.fr/bib/Acti/These/formulairetheses.rtf)

#### **4.1.2 Après la soutenance**

Si lors de la soutenance le jury a demandé des corrections, le nouveau docteur dispose d'un délai de trois mois pour y procéder. La thèse corrigée est déposée en deux exemplaires dans les mêmes conditions que ci-dessus.

## **4.2 Le dépôt électronique**

l

#### **4.2.1 Avant la soutenance**

Au moins trois semaines avant la soutenance, le candidat dépose au service du doctorat une version complète de sa thèse sous forme électronique (fichiers de texte, fichiers multimédia, polices particulières de caractères, etc.) à charge pour l'établissement de vérifier la lisibilité et la conformité de format des documents déposés. Si le doctorant enrichit le modèle de document recommandé par son établissement et son école doctorale, il doit indiquer clairement ses modifications.

Il fournit avec l'aide du service commun de documentation ou du service interuniversitaire de coopération documentaire de son établissement les métadonnées<sup>11</sup> décrivant la thèse, dans l'application retenue par son établissement de soutenance, celle-ci devant être conçue pour

 $11$  Informations structurées décrivant le document électronique et permettant son utilisation, sa gestion, sa diffusion, son archivage.

être interopérable avec le format d'échange  $TEF^{12}$ . En particulier, l'auteur autorise ou non l'établissement de soutenance à diffuser sa thèse sur Internet. Cette autorisation, qui ne confère à l'établissement aucune exclusivité, est révocable par l'auteur.

Il fournit en outre des exemplaires sur support papier destinés aux membres du jury lorsque l'établissement n'assure pas lui-même l'impression de la thèse à partir du support numérique

#### **4.2.2 Après la soutenance**

Comme dans le cas du dépôt sous forme papier, si lors de la soutenance le jury a demandé des corrections, le nouveau docteur dispose d'un délai de trois mois pour y procéder. La thèse corrigée est déposée dans les mêmes conditions que ci-dessus, accompagnée de ses métadonnées.

 $\overline{a}$ 

<sup>&</sup>lt;sup>12</sup> TEF Thèses électroniques françaises http://www.abes.fr/abes/documents/tef/index.html

## 5 Diffusion et archivage des thèses

## **5.1 Signalement**

Toute thèse est signalée :

- dans le catalogue de la bibliothèque de l'établissement de soutenance
- dans le catalogue collectif des établissements d'enseignement supérieur (Système universitaire de documentation, *Sudoc*) accessible à l'adresse http://www.sudoc.abes.fr

Elle gagne en outre à être recensée dans des bases bibliographiques spécialisées faisant référence dans la communauté scientifique correspondante.

## **5.2 Consultation**

Sauf clause de confidentialité, toute thèse doit au minimum pouvoir être consultée dans la bibliothèque de l'établissement ou encore, pour les thèses sous forme papier, par l'intermédiaire du prêt entre bibliothèques.

Par ailleurs, toute thèse non confidentielle déposée dans les conditions ci-dessus sera, sous réserve de l'accord de l'auteur, accessible sur Internet à l'initiative de l'établissement de soutenance. Un lien sera créé entre la notice catalographique et le document en ligne.

## **5.3 Thèses confidentielles**

Le caractère confidentiel d'une thèse est déterminé par le président de l'université ou le directeur de l'établissement. Une thèse confidentielle n'est ni reproduite, ni communiquée, ni diffusée avant la fin de sa période de confidentialité<sup>13</sup>.

## **5.4 Reproductions sur d'autres supports**

Avec l'accord de l'auteur ou à sa demande, les établissements de soutenance ou d'autres opérateurs comme l'Atelier national de reproduction des thèses de Lille (ANRT) peuvent produire et commercialiser des reproductions de la thèse (édition papier, microformes, versions électroniques). Chaque support suppose une autorisation spécifique des auteurs et ayants droit.

 $\overline{a}$ <sup>13</sup> Code du patrimoine, Livre II

## **5.5 Archivage**

La version de soutenance de la thèse sous forme papier, éventuellement corrigée, est conservée à la bibliothèque, au service commun de documentation ou au service interuniversitaire de coopération documentaire de l'établissement de soutenance.

L'établissement de soutenance transmet la version de soutenance (éventuellement corrigée) de la thèse sous forme électronique au Centre informatique national de l'enseignement supérieur (Cines) et à l'Agence bibliographique de l'enseignement supérieur (Abes) qui en assurent un archivage électronique de sécurité.

# $rac{6 \text{ Index}}{4 \text{max}}$

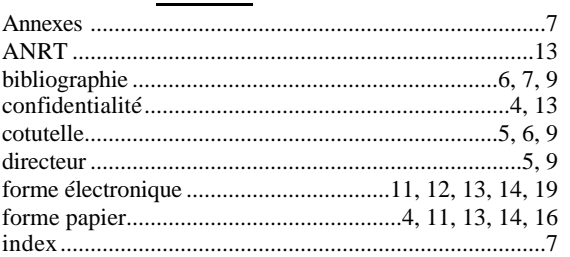

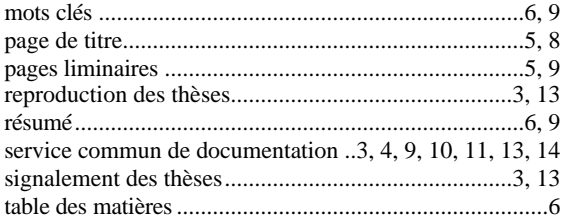

## 7 ANNEXE 1 : EXEMPLES DE PRESENTATION DE LA BIBLIOGRAPHIE

La description de la bibliographie doit permettre au lecteur de retrouver le document signalé. La présentation et la ponctuation peuvent varier selon les disciplines, mais l'ensemble doit être cohérent, précis, lisible. Chaque élément doit être nettement séparé de l'élément suivant (par un point ou un tiret...). La même présentation doit être suivie tout au long de la publication. Les principaux formats par défaut des logiciels de gestion de bibliographie sont acceptés.

#### **7.1.1 Classement des références**

On peut classer les références par ordre alphabétique des noms d'auteur, ou du titre lorsque la publication est anonyme ; on peut également les classer par ordre d'apparition dans le texte. Il est vivement conseillé de les numéroter, avec renvoi depuis le texte vers la bibliographie.

#### **7.1.2 Rédaction des références**

Les indications données ci-après pour la rédaction des références ont pour but de rappeler les éléments importants d'une citation et proposent un ordre cohérent. Elles ne constituent pas une norme.

Les documents utilisés pour une thèse peuvent se trouver sur des supports différents : papier ou électronique (cédérom, base de données, en ligne sur l'Internet). La présentation des références varie en fonction du type de document, qu'il est recommandé d'indiquer entre crochets à la suite du titre.

Il n'est pas obligatoire d'aller à la ligne entre les éléments de la citation. La virgule entre le nom et le prénom des auteurs est facultative.

Il importe de donner une référence aussi complète que possible, mais tous les éléments de la description ne peuvent pas toujours être renseignés.

#### **7.1.3 Présentation des références bibliographiques pour des documents sur support papier**

Voici quelques exemples types donnés à titre indicatif.

Pour les cas complexes, se référer à la norme AFNOR Z 44-005, *Références bibliographiques, contenu, forme et structure.*

#### *7.1.3.1 Articles de périodiques*

Ordre des éléments de la citation :

NOM<sup>14</sup> Prénom<sup>15</sup>

Titre de l'article

Titre de la revue<sup>16</sup>(obligatoire), ISSN (facultatif), Année(obligatoire), tome, n° du fasc. (facultatif mais recommandé)

 $pages<sup>17</sup>$ 

*Exemples :*

RADTKE-DELACOUR Anne, Produire pour le Reich. Les commandes allemandes à l'industrie française : 1940-1944. *Vingtième siècle*, 2001, vol.70, n°70, p. 99-116.

WELCH Elizabeth, ZABALETA Ignacio, FOJACO Rita, *et al.* Aneurysm of the right ventricular outflow tract : a complication of aorta-main pulmonary (central) shunt. *Pediatr. Cardiol.,* 1991, 12, 4, p. 229-232

*Exemple d'un article tiré de l'Encyclopédie Médico-Chirurgicale :* CHEVALIER Th., MIGNON M. Motricité de l' estomac et de l'intestin grêle. *Encycl. Méd. Chir.,* Gastroentérologie, 1, 9000-A20, 1988, 6 p.

#### *7.1.3.2 Ouvrages, chapitre d'un ouvrage collectif*

*Ordre des éléments de la citation :*

NOM Prénom

Titre de l'ouvrage. Nième Edition.

Ville d'édition : éditeur, année d'édition, nombre de vol., nombre de pages. (Titre de la collection ; n° dans la collection)

*Exemples :*

l

• *ouvrage ayant plusieurs auteurs*

GUICHARD Jean, HUTEAU Michel. *Psychologie de l'orientation* [texte imprimé]*.* 2e éd. Paris : Dunod, 2006, XIII-394 p. (Psycho sup)

• *ouvrage collectif*

*The social mind : cognitive and motivational aspects of interpersonal behavior* / ed. by Joseph P. FORGAS, Kipling D. WILLIAMS, Ladd WHEELER. Cambridge, New York, Oakleigh : Cambridge University Press, cop. 2001, XVI-444 p.

• *citation d'un chapitre d'un ouvrage collectif*

OPPENHEIM D. L'enfant, son cancer, ses parents, ses soignants. *Cancers de l'enfant* / ed. par Jean LEMERLE. Paris : Flammarion, 1989, p. 218-231. (Encyclopédie des cancers)

 $14$  Lorsqu'il y a plus de 3 noms, on peut se contenter d'indiquer les 3 premiers.

Lorsqu'un ou plusieurs noms sont omis, on ajoute après le dernier *et al*. (*et alii*) (Norme AFNOR Z 44 005). <sup>15</sup> Le prénom en entier ou à défaut l'initiale du prénom.

<sup>16</sup> On évitera les titres abrégés ; sinon, on se conformera aux abréviations normalisées. Voir *Liste d'abréviations de mots de titre*, publiée par ISSN International, en 2003 ou en ligne.

<sup>17</sup> Première et dernière pages précédées ou non de p. ; *par exemple* p. 12 : seulement la page 12 ; p. 112-115 : des pages 112 à 115 ; 312 p : document de 312 pages.

• *collectivités auteurs*

ASSOCIATION DES PETITES CITÉS DE CARACTÈRE DE BRETAGNE. *Carnets de voyages de peintres russes dans les petites cités de caractère de Bretagne*. Rennes : Éd. Ouest-France, 2006. 141 p.

#### *7.1.3.3 Congrès*

*Ordre des éléments de la citation :*

INTITULE DU CONGRES (N° de la session ; Année de la session ; Lieu du congrès). Titre du congrès.

Ville d'édition : Editeur, Année d'édition. pages.

*En raison de la complexité des règles de citation des congrès, colloques et autres séminaires ou réunions d'associations, les doctorants sont invités à se référer aux formes de description qu'ils trouveront dans les catalogues collectifs (http://www.sudoc.abes.fr) ou à faire appel aux conseils de leur bibliothèque.*

#### *Exemples :*

• *Congrès paraissant sous forme d'ouvrage*

CONGRES FRANCOPHONE DE NEUROGERIATRIE ET DE GERONTO-PSYCHIATRIE (9 ; 1990 ; Paris). Actualités en neurogériatrie... actes réunis par J. BILLE. Marseille : Solal, 1991, 235 p.

LES REGIMES MATRIMONIAUX EN DROIT COMPARÉ ET EN DROIT INTERNATIONAL, actes du colloque de Lausanne, 30 septembre 2005 / éd. par Andrea BONOMI et Marco STEINER. Paris : Droz, 2006, 319 p.

• *Congrès paraissant dans une revue*

CONGRES INTERNATIONAL DE MEDECINE DU FOOTBALL (1998 ; Paris), *Science & sports*, ISSN 0765-1597 ; vol. 14, no 5, 1999, p. 217-268

ANTIBIOTHERAPIE ORALE DES INFECTIONS RESPIRATOIRES ACQUISES EN VILLE, PLACE DU CEFUROXIME AXETIL : symposium (1991 :; Paris), *Med. Mal Infect*., 1991, 21, hors-série, p. 6-108

#### *7.1.3.4 Thèses*

*Ordre des éléments de la citation :* NOM Prénom Titre de la thèse. - Nombre de pages Thèse (ou type de thèse) : Discipline : Ville : Année ; n° *Exemple :* GOUDOT Benoit. *L'Arthroscopie du poignet. Indications diagnostiques et thérapeutiques. A propos de 65 cas*, 352 p. Thèse : Médecine : Nancy I : 1991.

*Pour Paris, préciser le CHU /* Thèse : Médecine : Paris 5, Cochin-Port Royal : 1990.

Pour les **brevets**, voir *Norme AFNOR Z 44-005,* § 7.12.

#### **7.1.4 Présentation des références bibliographiques pour des documents électroniques**

Plusieurs types de documents électroniques peuvent être utilisés : ouvrages, articles de périodiques, prépublications, thèses, messages électroniques.

Les messages électroniques, personnels ou issus de listes et de forums de discussions doivent pouvoir être produits.

Il est essentiel pour signaler des documents électroniques de respecter la ponctuation, surtout lorsque ces documents ont une adresse électronique (Internet ou e-mail), afin de toujours pouvoir s'y référer. La mention des numéros identifiants des documents électroniques, lorsqu'ils existent, est recommandée.

Pour davantage de précisions, on pourra se reporter à la norme ISO 690-2 (classement AFNOR 44-005-2 ) *Information et documentation. Références bibliographiques. Partie 2: Documents électroniques, documents complets ou parties de documents.* (hors prépublications)

Voici quelques exemples donnés à titre indicatif.

#### *7.1.4.1 Articles de périodiques*

*Ordre des éléments de la citation :*

NOM<sup>18</sup> Prénom<sup>19</sup> Titre de l'article Titre du périodique  $[\text{type de support}]^{20}$ Année, tome, n° du fascicule  $\lceil \frac{d}{dt} \rceil$  date de mise à jour de la référence<sup>21</sup> Pages<sup>22</sup>

l  $18$  Lorsqu'il y a plus de 3 noms, on peut se contenter d'indiquer les 3 premiers.

Lorsqu'un ou plusieurs noms sont omis, on ajoute après le dernier *et al*. (*et alii*) (Norme AFNOR Z 44-005).

S'il n'y a pas de nom d'auteur apparent, on commence par le titre.

<sup>19</sup> Le prénom en entier ou à défaut l'initiale du prénom.

<sup>20</sup> On évitera les titres abrégés ; sinon, on se conformera aux abréviations normalisées. Voir *Liste d'abréviations de mots de titre*, publiée par ISSN International, en 2003 ou en ligne http://www.issn.org/fr/node/161. Les titres d'ouvrages et de périodiques sont cités en italiques.

Le type de support doit être mentionné entre crochets après le titre. Ex. [en ligne], [cédérom] ...

<sup>&</sup>lt;sup>21</sup> Les documents mis en ligne sont parfois modifiés. Si la date de la dernière modification n'est pas visible, indiquer entre crochets la date à laquelle on a consulté le document.

<sup>22</sup> Première et dernière pages précédées ou non de p. ; *par exemple* p. 12 : seulement la page 12 ; p. 112-115 : des pages 112 à 115 ; 312 p. : document de 312 pages.

Disponibilité et accès : adresse électronique du document

#### *Exemples :*

CARRIERE Laurent. Hypertextes et hyperliens au regard du droit d'auteur : quelques éléments de réflexion. *Les Cahiers de propriété intellectuelle* [en ligne]. Septembre 1997 [réf. du 19 octobre 1998], p. 467-490. Disponible sur : http://www.robic.ca

#### *Cas d'un article tiré d'une base de données :*

McNAMARA Paul. Messaging leadership debated. *Network world* [en ligne]. 31 août 1998, vol. 15, n° 35, [réf. du 11 décembre 1998], p. 23-24. Disponible sur ProQuest Direct (Periodical Abstracts Research II).

#### *Cas d'un article original :*

*Le titre du périodique est remplacé par le titre du site. L'adresse citée est celle de l'article.*

HOEMANN George H. Electronic style – elements of citation. *Electronic style ... the final frontier* [en ligne]. 1995, [réf. du 28 février 1999]. Disponible sur : http://funnelweb.utcc.utk.edu~hoemann/elements.html

#### *7.1.4.2 Prépublications (preprints)*

#### *Ordre des éléments de la citation :*

 $NOM<sup>23</sup>$  Prénom<sup>24</sup> **Titre** Nom de la série (fac.) Numéro (fac.) Année Pages<sup>25</sup> Disponibilité et accès : adresse électronique du document [date de consultation] Identifiant (fac.) Nom de la revue où elle doit paraître (fac.)

#### *Exemple :*

l

DAVID Max. Fonctions spéciales et théorie des représentations [Ressource électronique]. Prépublication de l'Institut de mathématiques. N° 12. 2001. 20 pages. Disponible sur : http://arXiv.org/abs/math/0102185 [consulté le 7 avril 2001]. Math.DG/0102185

<sup>&</sup>lt;sup>23</sup> Lorsqu'il y a plus de 3 noms, on peut se contenter d'indiquer les 3 premiers.

Lorsqu'un ou plusieurs noms sont omis, on ajoute après le dernier *et al*. (*et alii*) (Norme AFNOR Z 44-005). S'il n'y a pas de nom d'auteur apparent, on commence par le titre.

 $^{24}$  Le prénom en entier ou à défaut l'initiale du prénom.

<sup>&</sup>lt;sup>25</sup> Première et dernière pages précédées ou non de p. ; *par exemple* p. 12 : seulement la page 12 ; p. 112-115 : des pages 112 à 115 ; 312 p. : document de 312 pages.

#### *7.1.4.3 Ouvrages, bases de données, thèses :*

#### *Ordre des éléments de la citation :*

NOM Prénom Titre de l'ouvrage [type de support] Lieu de publication, éditeur, date de publication [date de mise à jour]. Pages. Format de publication Disponibilité et accès

#### *Exemples :*

#### *Ouvrage :*

ALLAIS Alphonse. *À se tordre* [monographie en ligne]. Projet Gutenberg, 22-10- 2004. [réf. du 1 septembre 2006]. Format ASCII. Disponible sur : http://www.gutenberg.org/etext/13834

#### *Thèse :*

BONNEL Guillaume. *Le principe juridique écrit et le droit de l'environnement* [Ressource électronique] sous la direction de Michel Prieur. - Limoges : SCD de l'Université de Limoges, 2005. Non paginé. [réf. du 1<sup>er</sup> septembre 2006]. Thèse doctorat : Droit : Limoges : 2005 : 2005LIMO0501. Format html. Disponible sur : http://www.unilim.fr/theses/2005/droit/2005limo0501/notice.htm

#### *Chapitre d'ouvrage :*

CARROLL Lewis. *Alice's Adventures in Wonderland* [en ligne]. Texinfo ed. 2.2. Dortmund, Germany : WindSpiel, novembre 1994 [réf. du 30 mars 1995]. Chapter VII. A Mad Tea-Party.

Disponible sur : http://www.germany.eu.net/books/carroll/alice\_10.html#SEC13.

#### *Bases de données :*

• *World Factbook 2006* [Ressource électronique ]. [Washington, D.C.] : Central Intelligence Agency, 2006. [réf. du 1 septembre 2006]. France. Disponible sur : http://www.cia.gov/cia/publications/factbook/index.html

#### *7.1.4.4 Messages électroniques*

#### *Message issu d'un forum de discussion - ordre des éléments de la citation :*

NOM, Prénom de l'auteur du message Titre du message Nom du forum de discussion [type de support] Lieu de publication, éditeur du forum

Date d'émission du message Disponibilité et accès

*Exemple :*

BOYD Gerald E. Re : Hotmail. In *NETTRAIN (Internet / BITNET Network Trainers)* [en ligne]. Buffalo (N.Y.) : 9 février 1998. Disponible sur : http://listserv.acsu.buffalo.edu/archives/nettrain.html

#### *Message personnel - ordre des éléments de la citation :*

NOM, Prénom de l'auteur du message Titre du message [type de support] Nom du destinataire Date d'émission du message Mention "Communication personnelle "

*Exemple :*

PRITCHARD Sarah. *Your Request for Information about ISO Standards* [courrier électronique]. Destinataire : Margaret MORRISON. 18 février 1995. Communication personnelle.

## 8 ANNEXE 2 : Modèle de présentation de page de titre

#### **UNIVERSITE PARIS V - RENE DESCARTES**

#### **ECOLE DOCTORALE**

#### **Doctorat**

**Champ disciplinaire**

#### **AUTEUR**

#### TITRE

Sous-titre

*Thèse dirigée par ……………………..*

Soutenue le …………………..

**Jury :**

X. Y. Z.